Android

13 ISBN 9787111461363

出版时间:2014-4

Carlos Sessa

页数:219

版权说明:本站所提供下载的PDF图书仅提供预览和简介以及在线试读,请支持正版图书。

www.tushu111.com

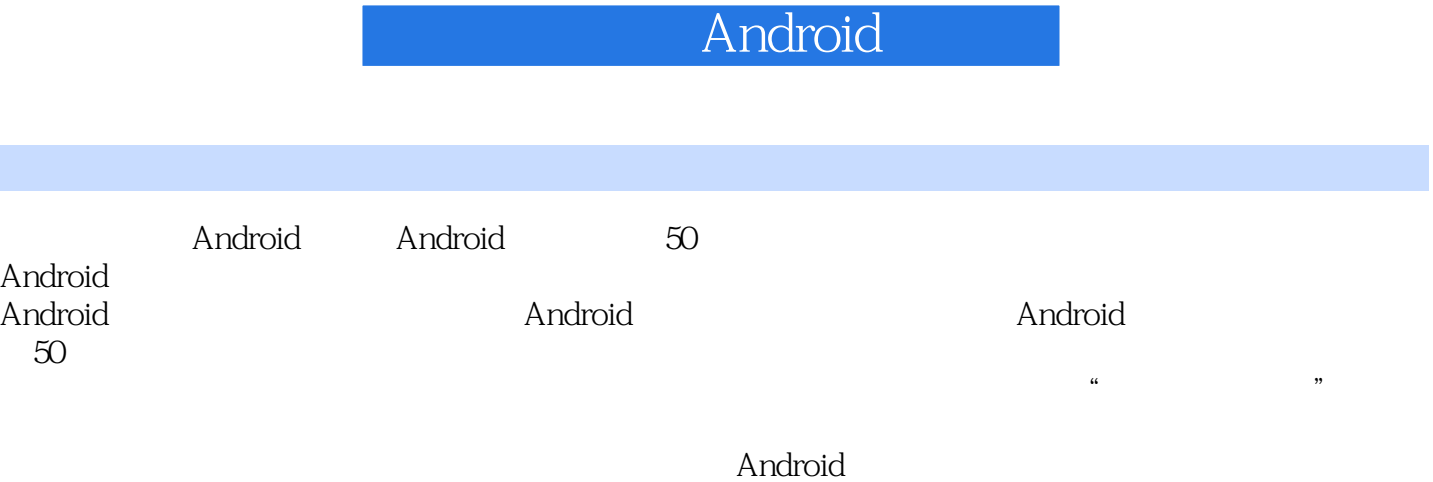

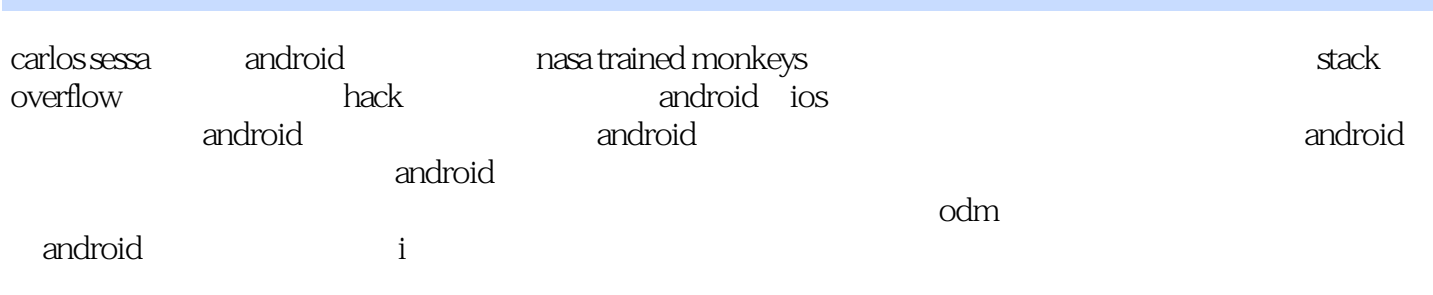

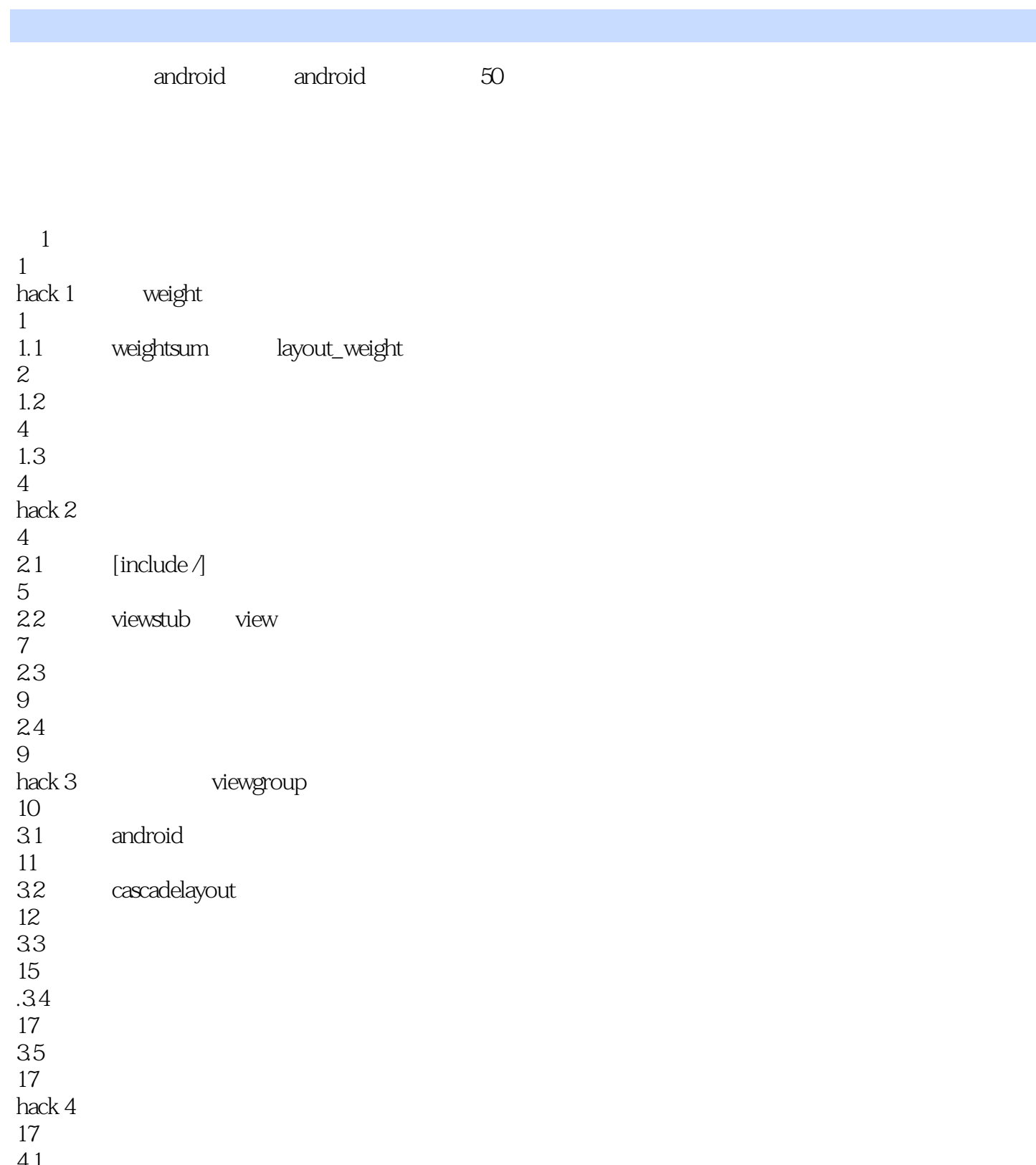

4.1  $20\,$ 42  $20\,$  $2<sup>2</sup>$ 21<br>hack 5 textswitcher imageswitcher

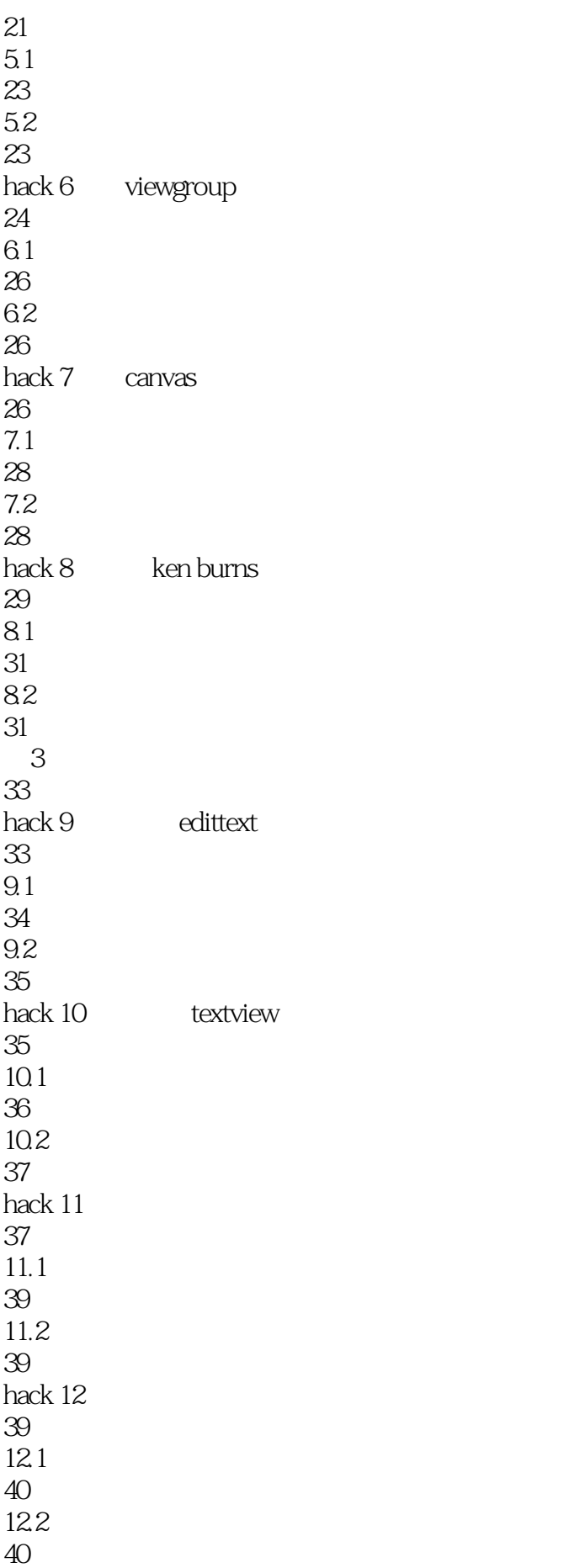

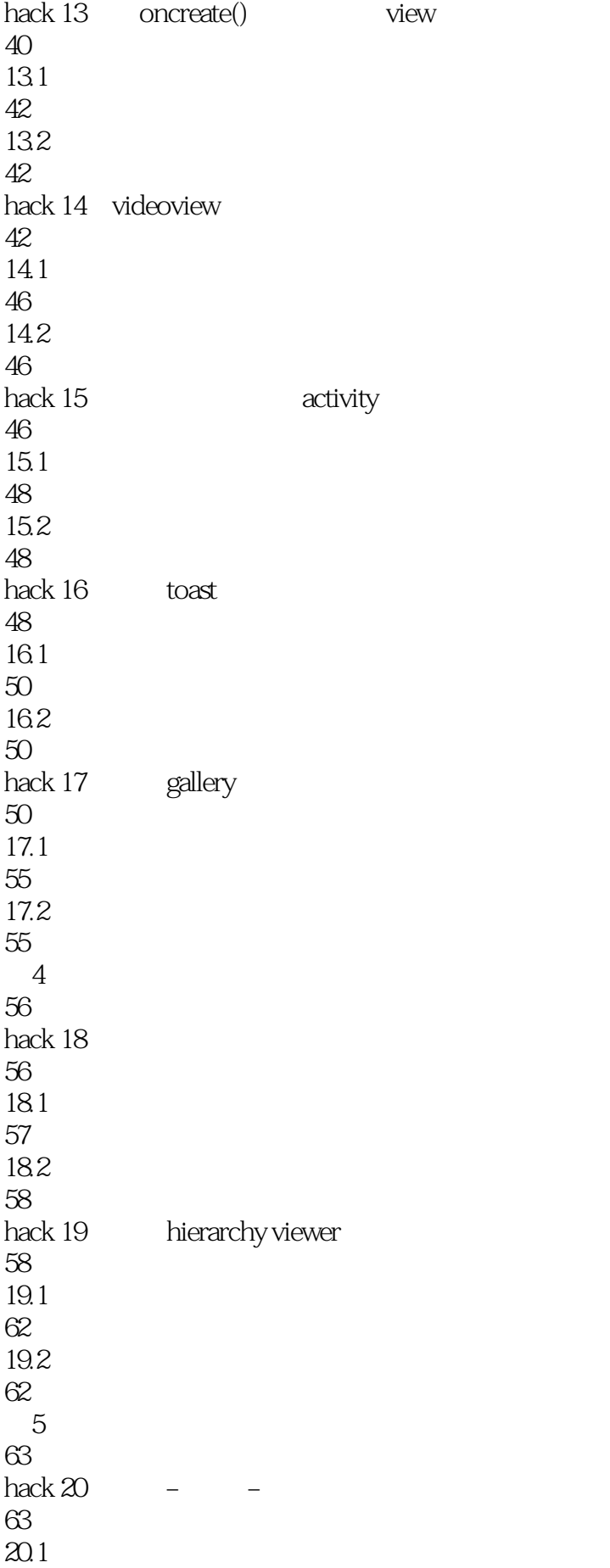

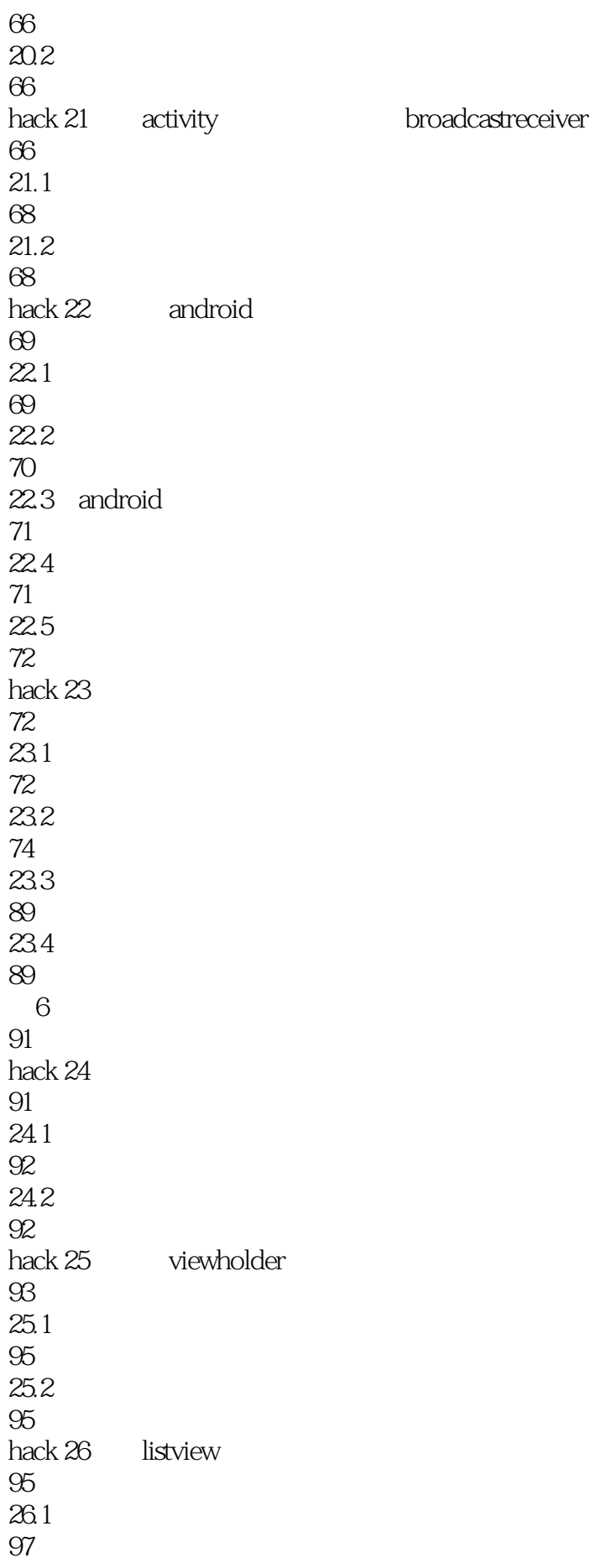

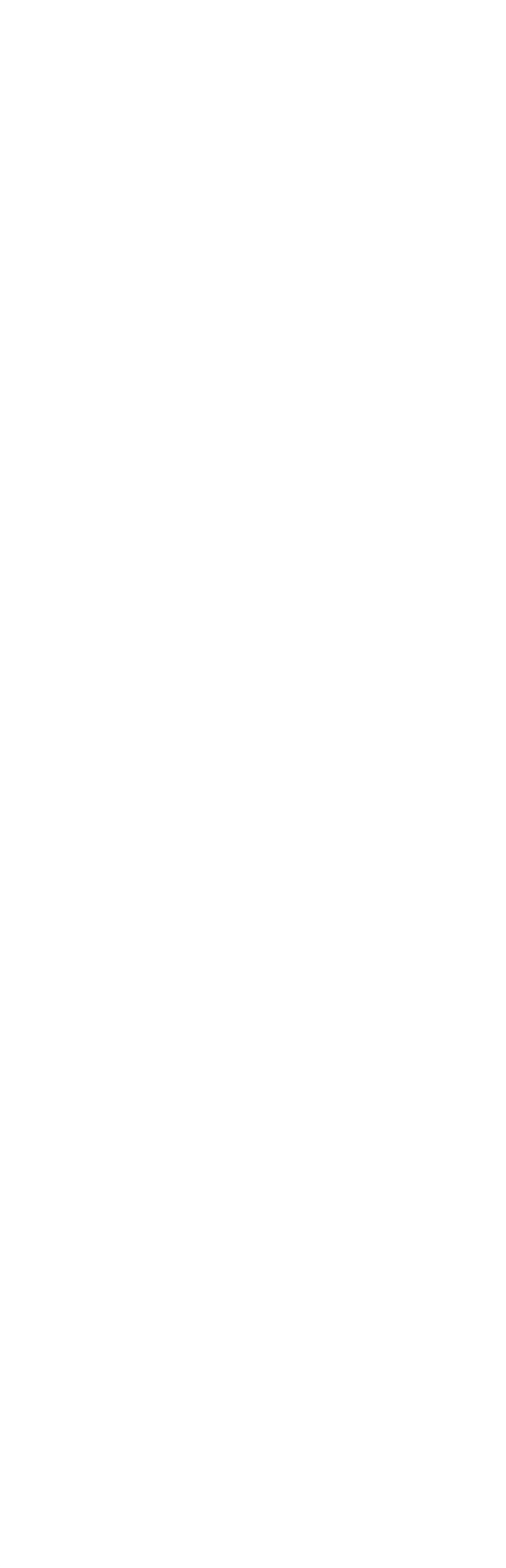

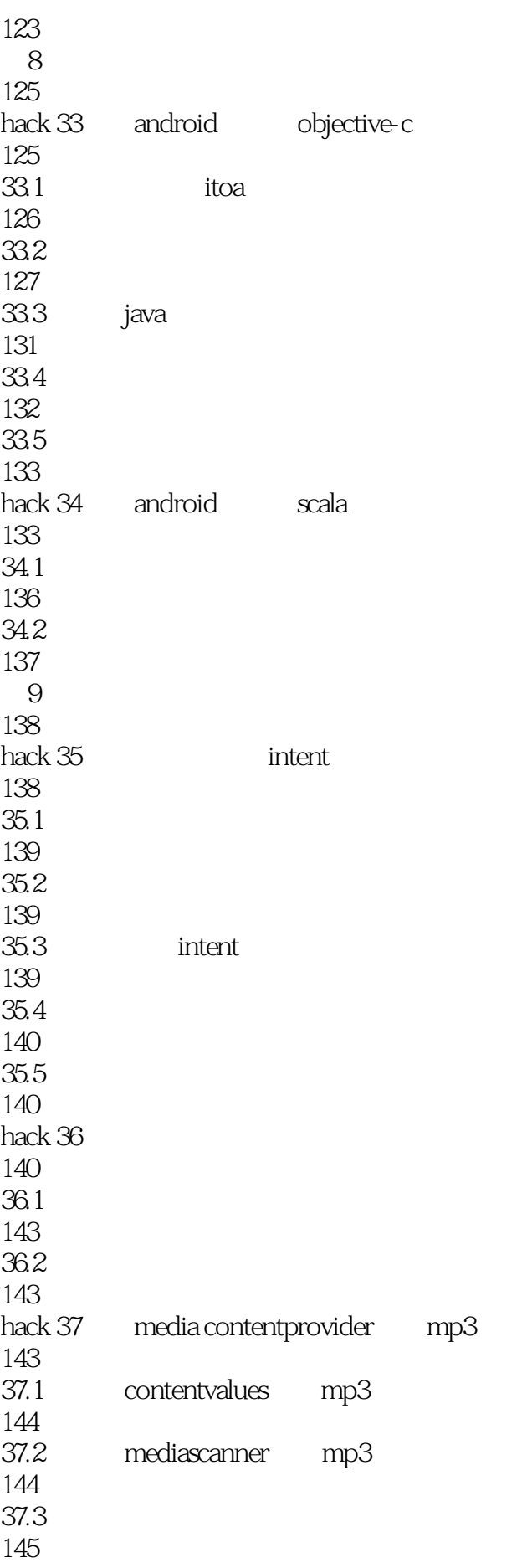

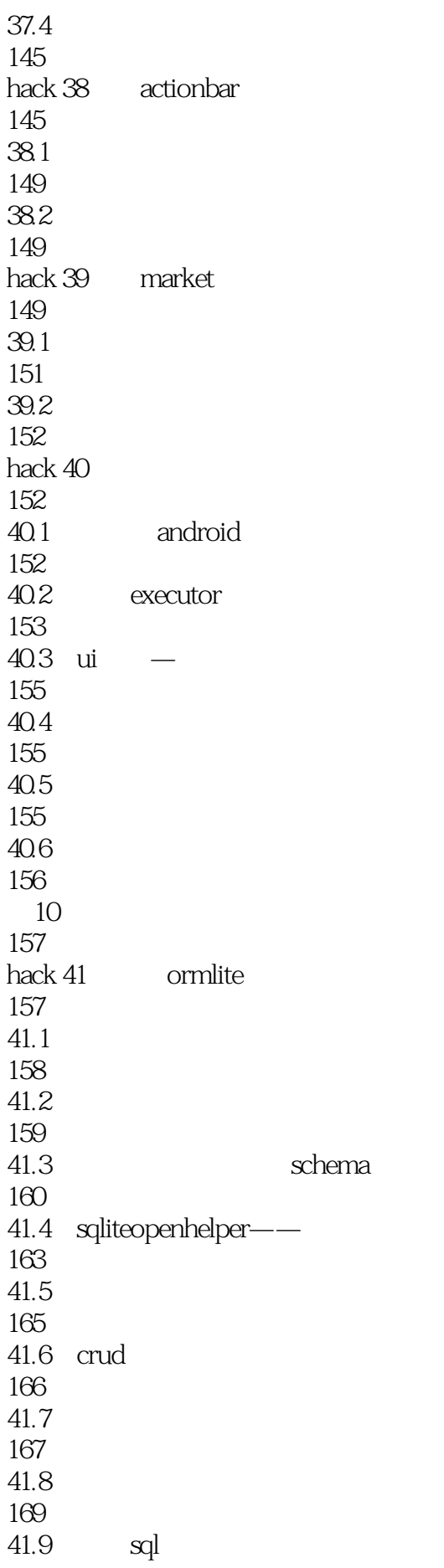

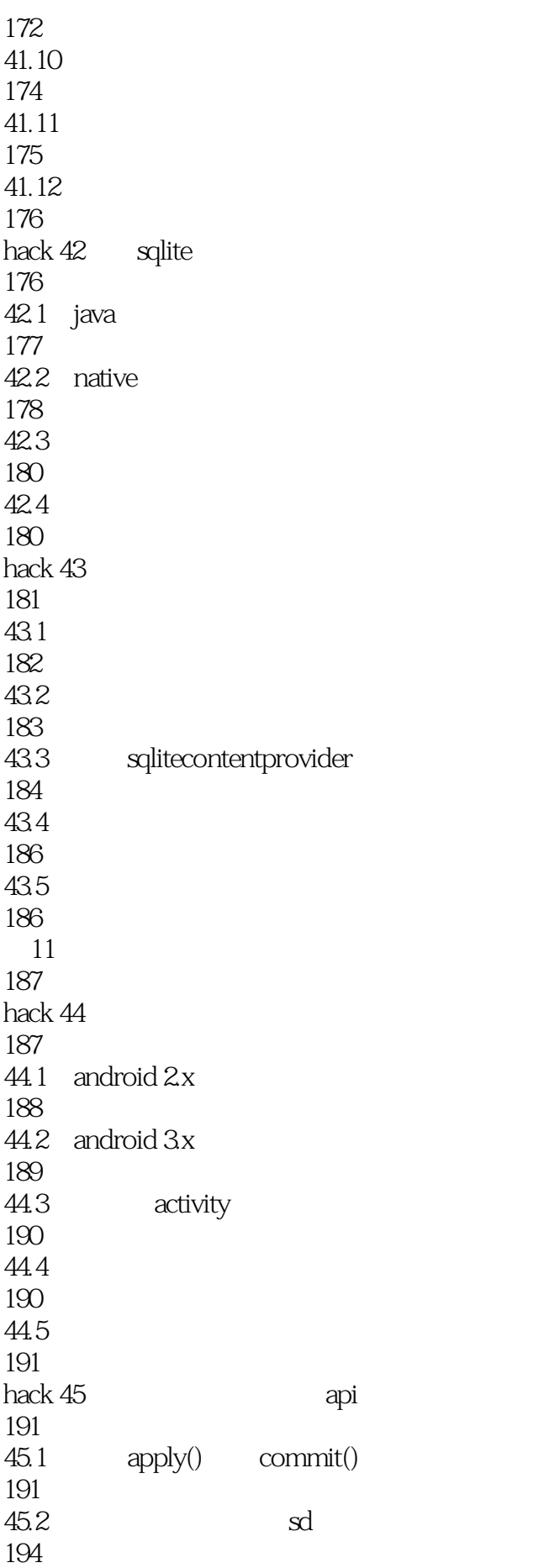

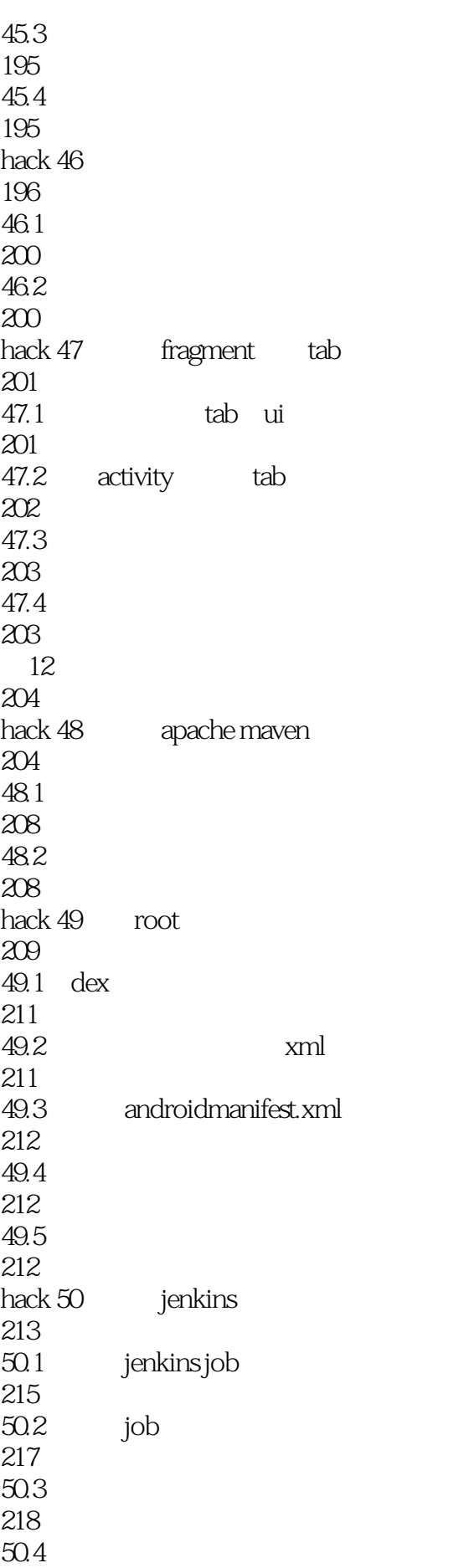

219

 $1$ 2 50 Android Hacks http://book.douban.com/subject/19994024/

本站所提供下载的PDF图书仅提供预览和简介,请支持正版图书。

:www.tushu111.com